## SAP ABAP table HELPVAL {Restrict Value Range - Transfer Table}

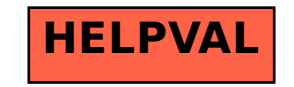